# Программирование

Лекция 3

### Введение в массивы

**Массив** — это структура данных, которая содержит множество значений, относящихся к одному и тому же типу.

Для создания массива используется оператор объявления. Объявление массива должно описывать три аспекта:

- тип значений каждого элемента;
- имя массива;
- количество элементов в массиве.

Общая форма объявления массива:

имяТипа имяМассива [размерМассива];

short months $[12]$ ; // создает массив из 12 элементов типа short

# Создание массива

 $int$  ragnar $[7]$ ;

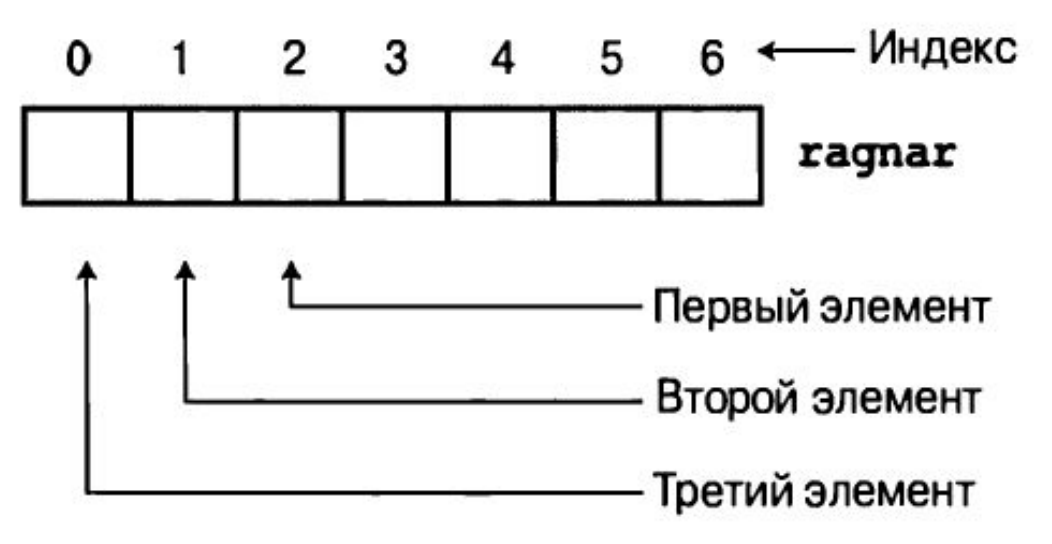

Массив, хранящий семь значений, каждое из которых является переменной типа int

#### Небольшие массивы целых чисел

```
// arrayone.cpp -- небольшие массивы целых чисел
#include <iostream>
int main()Total yams = 21using namespace std;
                               The package with 8 yams costs 30 cents per yam.
   int yams[3];
                               The total yam expense is 410 cents.
   yams [0] = 7;
                               Size of yams array = 12 bytes.
   \text{yams}[1] = 8;\text{yams}[2] = 6;Size of one element = 4 bytes.
   int yamcosts[3] = \{20, 30, 5\}; // создание и инициализация массива
   // Примечание. Если ваш компилятор C++ не может инициализировать
   // этот массив, используйте static int yamcosts[3] вместо int yamcosts[3]
   \text{cout} << "Total yams = ";
   cout << yams[0] + yams[1] + yams[2] << endl;
```

```
cout << "The package with " << yams [1] << " yams costs ";
cout << yamcosts[1] << " cents per yam.\n";
int total = yams[0] * yamcosts[0] + yams[1] * yamcosts[1];
total = total + yams[2] * yamcosts[2];cout \ll "The total yam expense is " \ll total \ll " cents. \n";
cout << "\nSize of yams array = " << sizeof yams;
cout \ll " bytes. \n";
cout \ll "Size of one element = " \ll size of yams [0];
cout \ll " bytes. \n";
return 0;
```
ł

#### Правила инициализации

# **MACCUBOB**<br>int cards[4] = {3, 6, 8, 10}; // все в порядке

```
int hand [4];
hand [4] = \{5, 6, 7, 9\};
hand = cards:
```
- // все в порядке
- // не допускается
- // не допускается

float hotelTips[5] =  $(5.0, 2.5)$ ;

```
long totals[500] = \{0\};
```

```
short things [ ] = \{1, 5, 3, 8\};
```
# Задача на массивы

- **• Пример 1.** Задан массив A, содержащий 100 целых чисел. Найти сумму элементов этого массива.
- // сумма элементов массива А из 100 целых чисел
- int A[100] =  $\{3,4,8,2,6,7,...,4,3\}$ ;
- int summa; // переменная, содержащая сумму

# Решение

- // Вычисление суммы
- summa =  $0$ ; // обнулить сумму
- for (int i=0;  $i<100$ ;  $i++$ )
- summa  $+=$  A[i];
- Перебор всех элементов массива выполняется в цикле for.
- Переменная summa сохраняет результирующее значение суммы элементов массива. Переменная і является счетчиком, определяющим индекс элемента массива A[i].

# Задача на массивы

- **• Пример 2.** Задан массив B, содержащий 20 вещественных чисел. Найти сумму элементов массива, которые лежат на парных позициях. Считать, что позиции 0, 2, 4 и т.д. есть парными.
- // сумма элементов массива В
- // лежащих на парных позициях
- float  $B[20] = \{1,43,6,7,9,6,\ldots,5,4,7\}$ ;
- float sum; // переменная, содержащая сумму

# Решение

- // Вычисление суммы
- $\bullet$  sum = 0; // обнулить сумму
- for  $(i=0; i<20; i++)$
- if  $((i\%2)=0)$  $\bullet$
- sum  $+= B[i];$  $\bullet$

# Строки

#### • Строка — это серия символов, сохраненная в расположенных последовательно байтах ПАМЯТИ

char dog[8] = { 'b', 'e', 'a', 'u', 'x', '', 'I', 'I'}; // это не строка char cat[8] = {'f', 'a', 't', 'e', 's', 's', 'a', '\0'}; // a  $\overline{3}$   $\overline{3}$   $\overline{3}$   $\overline{4}$ 

```
char fish[] = "Bubbles";
```
char bird $[11]$  = "Mr. Cheeps"; // наличие символа \0 подразумевается // позволяет компилятору подсчитать // количество элементов

#### Инициализация массива строкой

char  $bos[8] = "Bozo";$ 

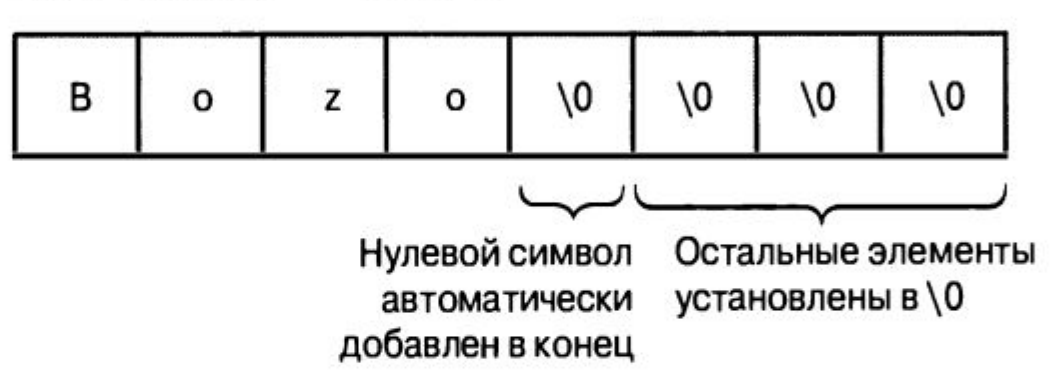

## Конкатенация строковых литералов

cout  $\lt\lt$  "I'd give my right arm to be" " a great violinist. \n"; cout << "I'd give my right arm to be a great violinist.\n"; cout << "I'd give my right ar" "m to be a great violinist.  $\n\frac{n!}{n!}$ 

#### Использование строк в массивах

```
// strings.cpp -- сохране Howdy! I'm C++owboy! What's your name?
#include <iostream>
                          Basicman
#include <cstring>
                          Well, Basicman, your name has 8 letters and is stored
int main()in an array of 15 bytes.
                          Your initial is B.
   using namespace std;
                          Here are the first 3 characters of my name: C++
   const int Size = 15:char namel [Size];
                                         // пустой массив
   char name2 [Size] = "C++owboy"; \frac{1}{2} инициализация массива
   // ПРИМЕЧАНИЕ: некоторые реализации могут потребовать
   // ключевого слова static для инициализации массива name2
   cout << "Howdy! I'm " << name2;
   cout \ll "! What's your name?\n";
   \sin \gg namel:
   cout << "Well, " << namel << ", your name has ";
   cout << strlen(namel) << " letters and is stored\n";
   cout \ll "in an array of " \ll sizeof (namel) \ll " bytes. \n";
   cout << "Your initial is " << namel[0] << ".\n";
                                          // установка нулевого символа
   name2[3] = '0';cout << "Here are the first 3 characters of my name: ";
   \text{cut} << \text{name2} << \text{end1};
   return 0;
```
 $\mathcal{E}$ 

# Сокращение строки с помощью \0

const int Size =  $15$ ; char  $name2[Size] = "C+rowboy";$ 

строка

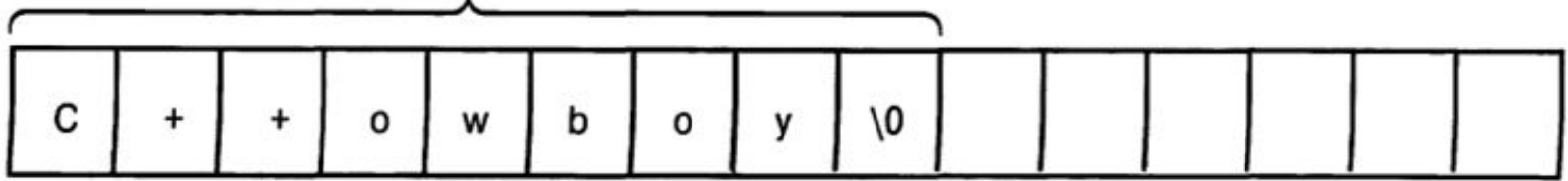

 $name2[3] = '\\0';$ 

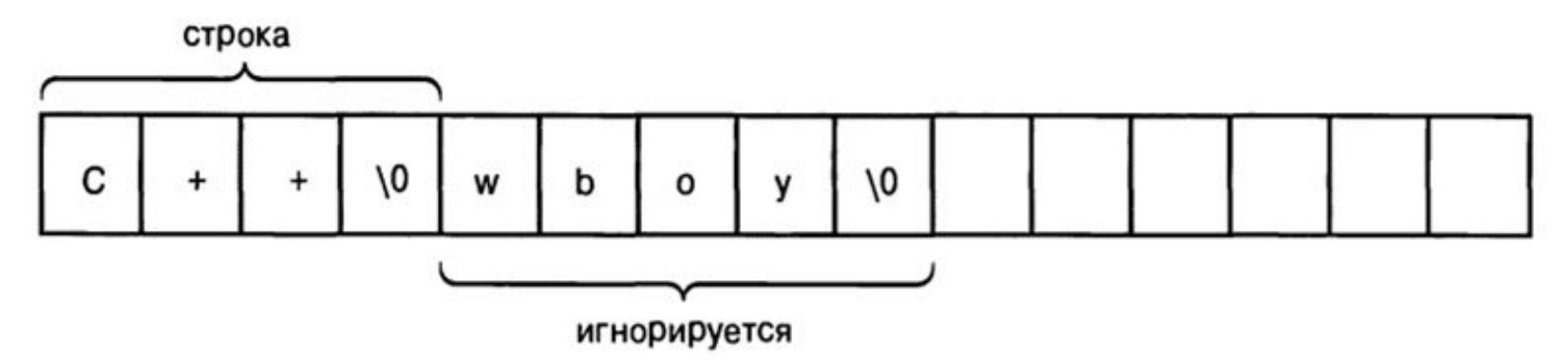

## Риски, связанные с вводом строк

```
#include <iostream>
int main()using namespace std;
   const int ArSize = 20:char name[ArSize];
   char dessert [ArSize];
   cout << "Enter your name: \n";
                                                    // запрос имени
   \sin \geqslant name:
                                                   // запрос любимого десерта
   cout << "Enter your favorite dessert:\n";
   \sin \gg dessert:
   cout << "I have some delicious " << dessert;
   cout \ll " for you, " \ll name \ll ". \n";
   return 0:
```
Enter your name: Alistair Dreeb Enter your favorite dessert: I have some delicious Dreeb for you, Alistair.

## Строковый ввод с точки зрения с in

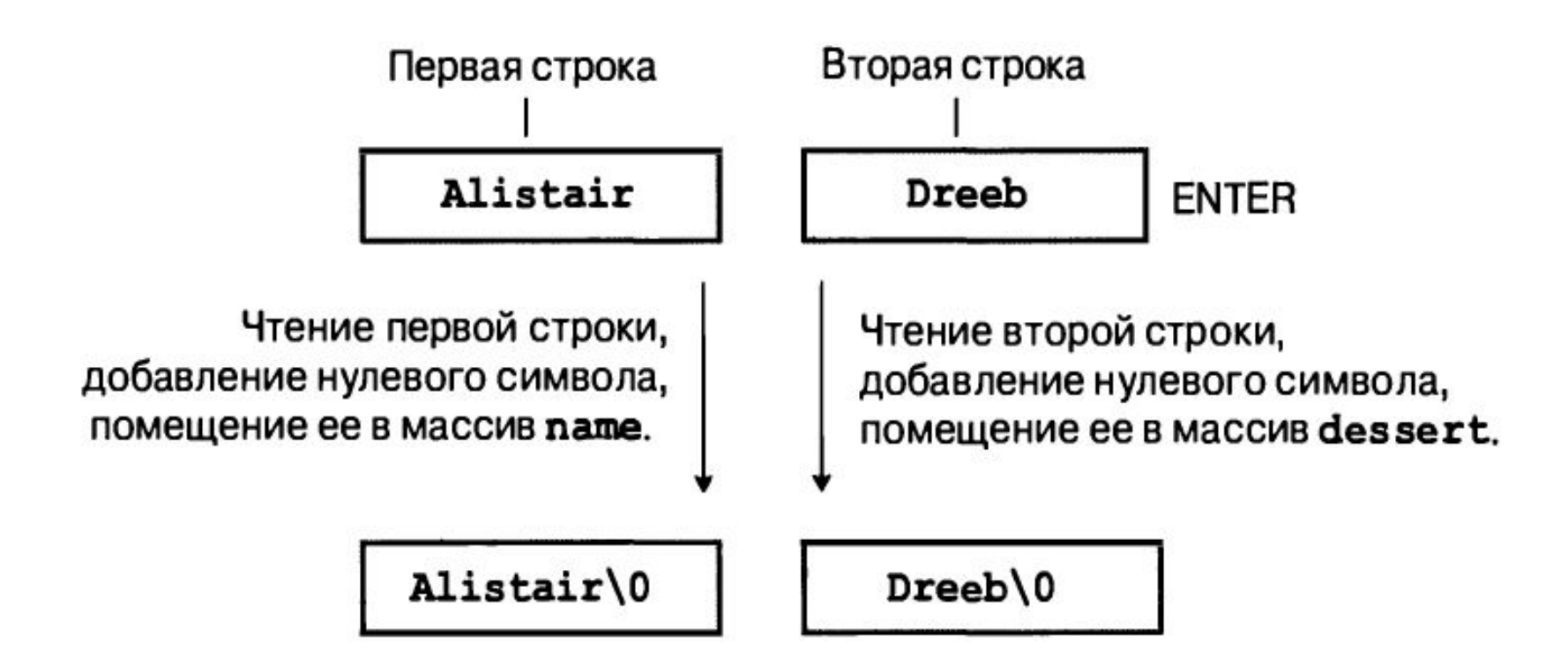

#### Построчное чтение ввода

• Класс istream: cin, getline () и get ().

#### **Строчно-ориентированный ввод с помощью**

```
cin.getline (name, 20) ;
```

```
Enter your name:
                     Dirk Hammernose
                     Enter your favorite dessert:
#include <iostream>
                     Radish Torte
int \text{main}()I have some delicious Radish Torte for you, Dirk Hammernose.
   using namespace std;
   const int ArSize = 20;
   char name [ArSize];
   char dessert [ArSize];
   cout << "Enter your name: \n";
                                                    // запрос имени
   cin.getline(name, ArSize);
                                                    // читать до символа новой строки
   cout << "Enter your favorite dessert:\n";
                                                    // запрос любимого десерта
   cin.getline(dessert, ArSize);
   cout << "I have some delicious " << dessert;
   cout \ll " for you, " \ll name \ll ". \n";
   return 0:
                                                                               16
```
#### Строчно-ориентированный ввод с помощью get

```
cin.get(name, ArSize);
 cin.get(dessert, Arsize);
                                 // проблема
cin.get(name, ArSize);
                                // чтение первой строки
cin.get();
                                // чтение символа новой строки
cin.get(dessert, Arsize);
                                // чтение второй строки
cin.get(name, ArSize).get();
                                   // конкатенация функций
                         Enter your name:
#include <iostream>
                         Mai Parfait
int main()
                         Enter your favorite dessert:
                         Chocolate Mousse
   using namespace std;
                         I have some delicious Chocolate Mousse for you, Mai Parfait.
   const int ArSize = 20tchar name [ArSize];
   char dessert [ArSize];
   cout << "Enter your name: \n";
                                               // запрос имени
   cin.get(name, ArSize).get();
                                               // читать строку и символ новой строки
   cout << "Enter your favorite dessert:\n";
                                               // запрос любимого десерта
   cin.get(dessert, ArSize).get();
   cout << "I have some delicious " << dessert;
   cout \ll " for you, " \ll name \ll ". \n";
   return 0;
```
#### Введение в класс string

```
#include <iostream>
#include <string> // обеспечение доступа к классу string
int main()Enter a kind of feline: ocelot
  using namespace std;
                                       Enter another kind of feline: tiger
  char charrl[20];
                                       Here are some felines:
  char charr2[20] = "jaguar";
                                       ocelot jaguar tiger panther
  string strl;
                                       The third letter in jaguar is g
  string str2 = "panther";The third letter in panther is n
  cout << "Enter a kind of feline: ";
        // Введите животное из семейства кошачьих
  \sin \gg \text{charr1:}cout << "Enter another kind of feline: ";
        // Введите другое животное из семейства кошачьих
  \sin \gg strl:
                                      // использование сіп для ввода
  cout << "Here are some felines:\n";
  cout << charr1 << " " << charr2 << " "
      << strl << " " << str2 // использование cout для вывода
      << endl;
  cout << "The third letter in " << charr2 << " is "
      << charr2[2] << endl;
  cout << "The third letter in " << str2 << " is "
      << str2[2] << endl;
                             // использование нотации массивов
  return 0;
```
#### Присваивание, конкатенация и добавление

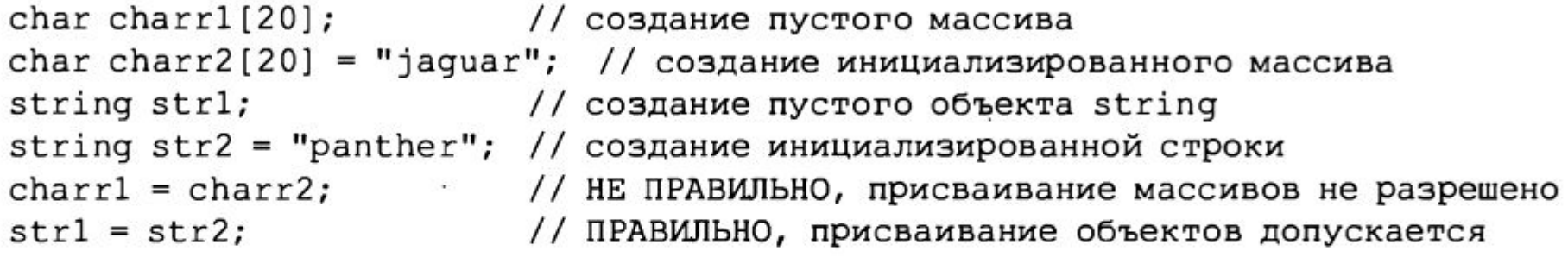

```
string str3;
str3 = str1 + str2;str1 += str2;
```
// присвоить str3 объединение строк // добавить str2 в конец str1

#### Дополнительные сведения об операциях класса string

strcpy(charr1, charr2); // копировать charr2 в charr1 strcat (charr1, charr2); // добавить содержимое charr2 к char1

#### Дополнительные сведения об операциях класса

```
string
```

```
#include <iostream>
#include <string>
                             // обеспечение доступа к классу string
                             // библиотека обработки строк в стиле С
#include <cstring>
int main()using namespace std;
   char charr1[20];
                              The string panther paste contains 13 characters.
   char charr2[20] = "jaguar";
                              The string jaguar juice contains 12 characters.
   string strl;
   string str2 = "panther";// Присваивание объектов string и символьных массивов
  str1 = str2:
                                       // копирование str2 в str2
                                       // копирование charr2 в charr1
  strcpy(charr1, charr2);
  // Добавление объектов string и символьных массивов
  str1 += " paste";// добавление " paste" в конец strl
                                       // добавление " juice" в конец charrl
  strcat(charr1, " juice");
  // Определение длины объекта string и строки в стиле С
  int len1 = str1.size();// получение длины strl
                                    // получение длины charrl
  int len2 = strlen(charr1);cout << "The string " << strl << " contains "
       << len1 << " characters. \n";
  cout << "The string " << charr1 << " contains "
       << len2 << " characters. \n";
  return 0;
```
#### Дополнительные сведения об операциях класса string

 $str3 = str1 + str2;$ 

strcpy(charr3, charr1); strcat(charr3, charr2);

```
char site [10] = "house";
strcat(site, " of pancakes");
```
// проблема с нехваткой памяти

```
int lenl = str1.size();
int len2 = strlen(charr1);
```
// получение длины strl // получение длины charr1

## Задача на поиск символа в строке

**• Пример 3.** Задана строка символов. Определить, есть ли заданный символ c в этой строке символов.

## Решение

- char S[50]; // строка символов
- char c; // искомый символ
- $\bullet$  int i;
- bool f\_is; // f\_is=true символ есть в строке, иначе f\_is=false
- // ввод строки S
- $\bullet$  // ...
- // ввод символа с
- $\bullet$  // ...
- for  $(i=0; i < strlen(S); i++)$
- $if (S[i] == c)$
- $\left\{\right.$  $\bullet$
- $f$  is = true; // символ с есть в строке S
- break;
- $\left\{ \right\}$  $\bullet$
- if  $(f_is)$  $\bullet$
- cout << "Символ" + c.ToString() + " есть в строке";  $\bullet$
- else
- cout << "Символа" + c.ToString() + "нет в строке";  $\bullet$

# Задача на строки

- Пример 4. Пусть задан некоторый текст. Вычислить, сколько раз повторяется наперед заданный символ а
- // нахождение числа вхождений символа в строке
- char  $S[50]$  = "example"; // строка символов
- char a = 'a'; // заданный символ

# Решение

- $\bullet$  int i;
- int k; // результат число вхождений символа а в строке S
- $k = 0$ ; // в начале обнулить счетчик  $k$
- for  $(i=0; i<$ strlen $(S); i++)$
- if  $(S[i]==a)$  $\bullet$
- k++; // увеличить счетчик на 1  $\bullet$

# Задача на замену символов

- **• Пример 1.** В заданном тексте заменить все символы '+' на ' $-$ '.
- // замена символов
- char str[50]; // заданный текст
- int i;
- for  $(i=0; i<$ strlen $(str); i++)$
- $if (str[i] == '+]$
- $str[i] = '-';$

## Введение в структуры

- Структура более универсальная форма данных, нежели массив, потому что одна структура может хранить элементы более чем одного типа.
- Структура представляет собой определяемый пользователем тип с объявлением, описывающим свойства данных типа.
- Создание структуры процесс, состоящий из двух частей. Вначале определяется описание структуры, в котором перечисляются и именуются типы данных, хранящиеся в структуре. Затем создаются структурные переменные.

```
struct inflatable // объявление структуры
   char name[20];
   float volume;
   ouble price;
\cdot
```
# Части описания структуры

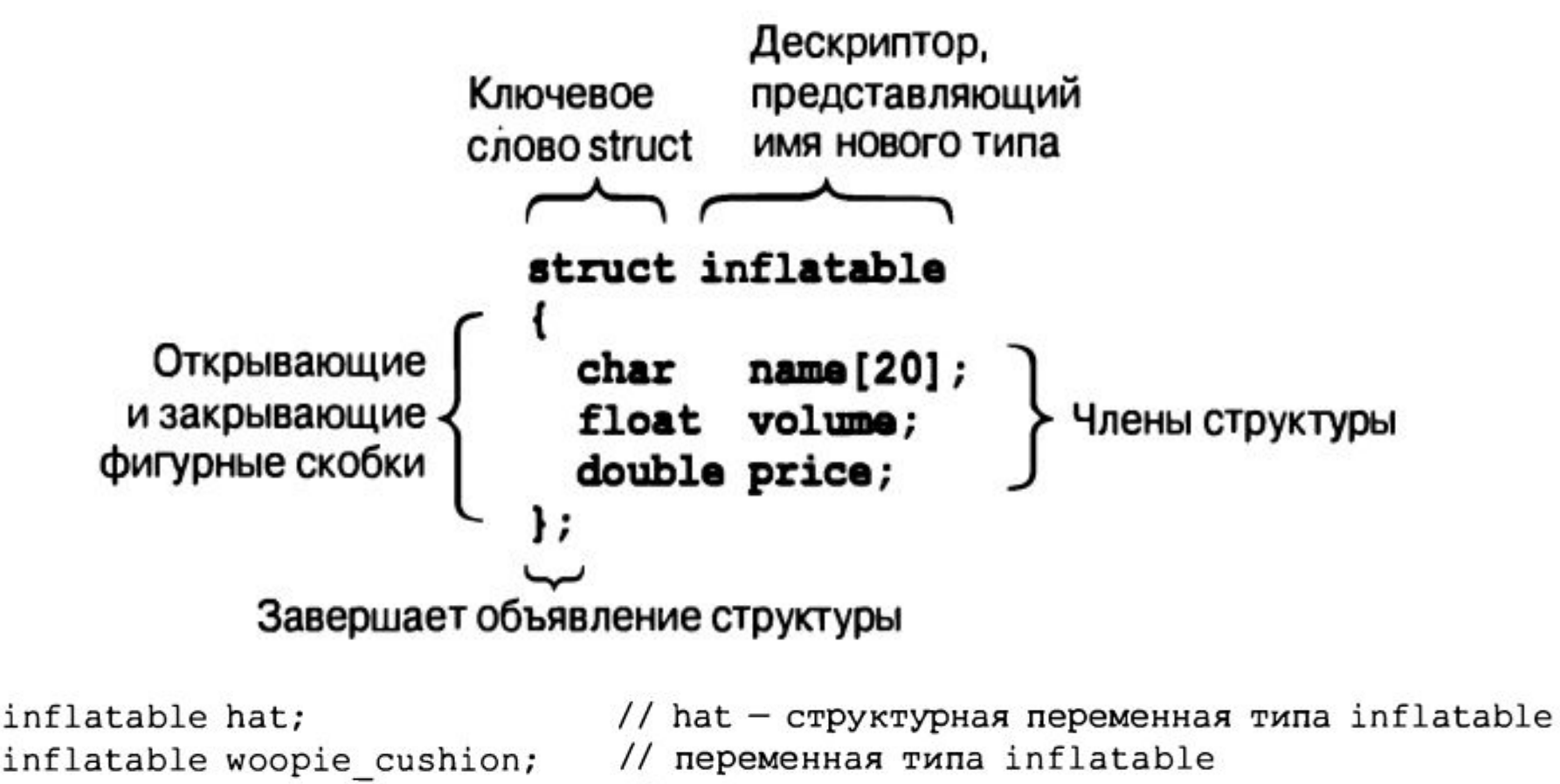

inflatable mainframe;

// переменная типа inflatable

#### Использование структур в

```
ПООГОЛАВАЛУ<br>// объявление структуры
#include <iostream>
struct inflatable
   char name [20];
   float volume;
   double price;
                    Expand your quest list with Glorious Gloria and Audacious Arthur!
\} ;
                    You can have both for $62.98!
int main()\left\{ \right.using namespace std;
   inflatable quest ="Glorious Gloria", // значение name
      1.88,
                                // значение volume
      29.99\frac{1}{2} значение value
   \vert; // quest - структурная переменная типа inflatable
   // Инициализация указанными значениями
   inflatable pal ="Audacious Arthur",
     3.12.32.99
   \vert; // pal - вторая переменная типа inflatable
   cout << "Expand your guest list with " << guest.name;
   cout << " and " << pal.name << "!\n"; // pal.name - член name переменной pal
   cout << "You can have both for $";
   cout << guest.price + pal.price << "!\n";
   return 0:
                                                                                         29
```
#### Прочие свойства структур

```
#include <iostream>
struct inflatable
\left\{ \right.char name [20];
   float volume;
   double price;
\cdotbouquet: sunflowers for $12.49
int main()choice: sunflowers for $12.49
   using namespace std;
   inflatable bouquet =
       "sunflowers",
      0.20,12.49
   \cdotinflatable choice:
   cout << "bouquet: " << bouquet.name << " for $";
   cout << bouquet.price << endl;
   choice = bouquet;// присваивание одной структуры другой
   cout << "choice: " << choice.name << " for $";
   cout << choice.price << endl;
   return 0:
```
## Прочие свойства структур

```
struct perks
   int key number;
   char car[12];
} mr smith, ms_jones; // две переменных типа perks
```

```
struct perks
   int key number;
   char car[12];
 mr glitz =
ł
                          // значение члена mr glitz.key number
   7,
   "Packard"
                          // значение члена mr glitz.car
};
```
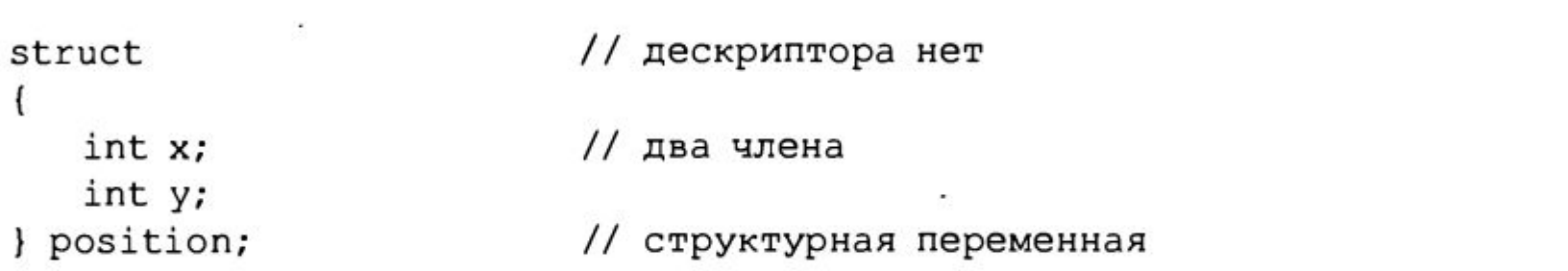

# Массивы структур

inflatable gifts[100];

// массив из 100 структур inflatable

cin >> gifts[0].volume; // используется член volume первой структуры cout << gifts[99].price << endl; // отображается член price последней структуры

```
inflatable quests [2] = // инициализация массива структур
   ("Bambi", 0.5, 21.99), // первая структура в массиве
   ("Godzilla", 2000, 565.99) // следующая структура в массиве
; ۱
```
# Массивы структур

```
#include <iostream>
                        The quests Bambi and Godzilla
struct inflatable
                        have a combined volume of 2000.5 cubic feet.
   char name[20];
   float volume:
   double price;
\cdotint main()\left\{ \right.using namespace std;
   inflatable\text{ questions} [2] =// инициализация массива структур
      {^{\prime}}Bambi", 0.5, 21.99}, // первая структура в массиве
       {''Godzilla"; 2000, 565.99} // следующая структура в массиве
   \cdotcout << "The guests " << guests[0].name << " and " << guests[1].name
        << "\nhave a combined volume of "
        \ll quests[0].volume + quests[1].volume \ll " cubic feet.\n";
   return 0;
```
## Задача на массивы структур

- #include <iostream>  $\bullet$
- using namespace std;  $\bullet$
- $\bullet$
- struct PlayerInfo {  $\bullet$
- int skill level;  $\bullet$
- string name;
- $\bullet$ };
- using namespace std;  $\bullet$
- $\bullet$
- int main() {  $\bullet$
- // как и с обычными типами, вы можете объявить массив структур
- PlayerInfo players[5];
- for (int i = 0; i < 5; i++) {  $\bullet$
- cout << "Please enter the name for player : " << i << '\n';
- // сперва получим доступ к элементу массива, используя
- // обычный синтаксис для массивов, затем обратимся к полю структуры  $\bullet$
- // с помощью точки
- cin >> players[i].name;
- cout << "Please enter the skill level for " << players[i].name << '\n';
- cin >> players[i].skill level;
- $\bullet$
- for (int i = 0; i < 5; ++i) {  $\bullet$
- cout << players[i].name << " is at skill level " << players[i].skill\_level << '\n';
- ł

# Объединения

• Объединение - это формат данных, который может хранить в пределах одной области памяти разные типы данных, но в каждый МОМЕНТ ВРЕМЕНИ ТОЛЬКО ОДИН ИЗ НИХ.

```
union one4all
   int int val;
   long long val;
   double double val;
\};
```

```
one4all pail;
pail.int val = 15;cout << pail.int_val;
pail.double val = 1.38;
cout << pail.double val;
```
- // сохранение int
- // сохранение double, int теряется

# Объединения

```
struct widget
\mathcal{L}_{\mathcal{L}}char brand[20];
   int type;
   union id
                                    // формат зависит от типа предмета
    ł
       long id_num;<br>
char id_char[20];<br>
// прочие предметы
                                 // предметы первого типа
    } id val;
: ١
. . .
widget prize;
\cdotsif (prize.type == 1) // оператор if-else (глава 6)
   cin >> prize.id val.id num; // использование поля name для указания режима
else
   cin >> prize.id val.id char;
```
# Анонимное объединение

• Анонимное объединение не имеет имени; в сущности, его члены становятся переменными, расположенными по одному и тому же адресу в

```
struct widget
   char brand [20];
   int type;
   union
                              // анонимное объединение
      long id_num;
                            // предметы первого типа
      char id_char[20]; // прочие предметы
   \};
\};
widget prize;
if (prise. type == 1)cin >> prize.id num;
else
   cin >> prize.id char;
```
## Перечисления

enum spectrum (red, orange, yellow, green, blue, violet, indigo, ultraviolet);

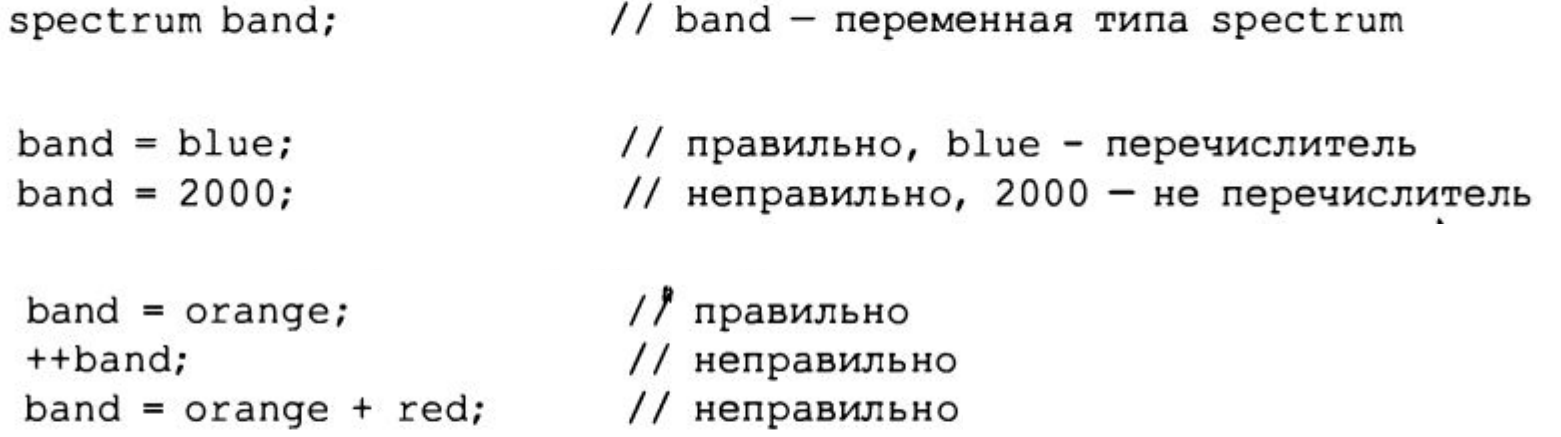

 $\cdots$ 

Перечисления — целочисленные типы, и они могут быть представлены в виде int, однако тип int не преобразуется автоматически в тип перечисления;<br>int color = blue; // правильно, тип spectrum приводится к int  $band = 3:$ // неправильно, int не преобразуется в spectrum  $color = 3 + red;$ // правильно, red преобразуется в int

 $\cdots$ 

## Указатели

- **• Указатели** представляют собой переменные, хранящие адреса значений вместо самих значений.
- Например, если home переменная, то &home

```
// address.cpp -- использование операции & для нахождения адреса
#include <iostream>
int \text{main}()using namespace std;
   int donuts = 6:double cups = 4.5;\text{cout} \ll "donuts value = " \ll donuts;
   cout \ll " and donuts address = " \ll & donuts \ll endl;
   // ПРИМЕЧАНИЕ: может понадобиться использовать
   // unsigned (&donuts) u unsigned (&cups)
   cout \ll "cups value = " \ll cups;
   cout \ll " and cups address = " \ll & cups \ll endl;
   return 0:
```
donuts value =  $6$  and donuts address =  $0x0065fd40$ cups value =  $4.5$  and cups address =  $0x0065fd44$ 

# Указатели и философия C++

- Объектно-ориентированное программирование (ООП) отличается от традиционного процедурного программирования в том, что ООП делает особый акцент на принятии решений во время выполнения вместо времени компиляции. Время выполнения означает период работы программы, а время компиляции период сборки программы компилятором в единое целое.
- Применяя операцию \*, называемую **косвенным значением** или **операцией разыменования**, можно получить значение, хранящееся в указанном месте.

## Указатели

```
#include <iostream>
int \text{main}()using namespace std;
                                     // объявление переменной
   int updates = 6;
                                      // объявление указателя на int
   int * p updates;
   p updates = supdates; \frac{1}{10} присвоить адрес int указателю
   // Выразить значения двумя способами
   cout \lt\lt "Values: updates = " \lt\lt updates;
   cout << ", *p updates = " << *p updates << endl;
   // Выразить адреса двумя способами
   \text{count} \ll \text{''Address}: supdates = " \ll supdates;
   cout << ", p updates = " << p updates << endl;
   // Изменить значение через указатель
   *p updates = *p updates + 1;
   cout << "Now updates = " << updates << endl;
   return 0:
\mathcal{F}Values: updates = 6, *p updates = 6Addresses: \omegapdates = 0 \times 0065fd48, p updates = 0 \times 0065fd48
```

```
Now updates = 7
```
# Две стороны одной монеты

int  $jumbo = 23;$ int \*  $pe = 6jumbo;$ 

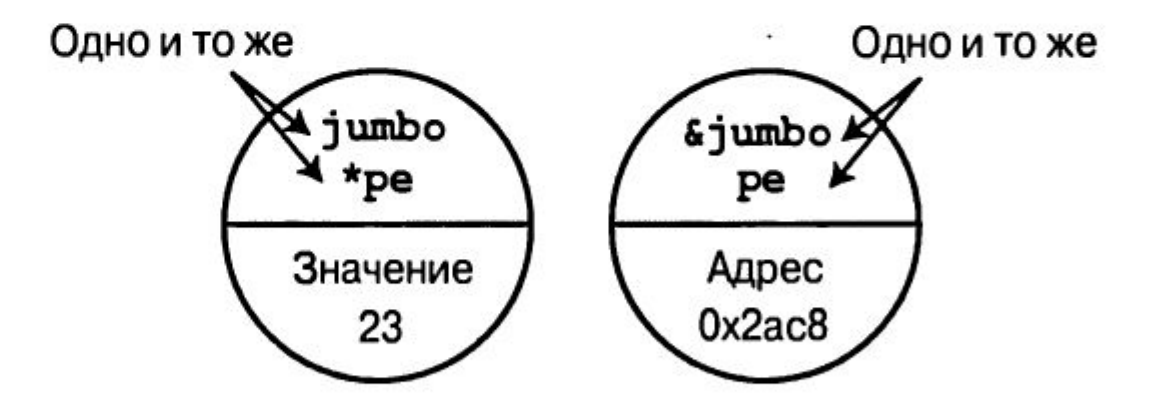

#### Выделение памяти с помощью операции

new

#### имяТипа \* имя указателя = new имяТипа;

```
#include <iostream>
                              nights value = 1001: location 0028F7F8
int \text{main}()int value = 1001: location = 00033A98double value = 1e+007: location = 000339B8
   using namespace std;
   int nights = 1001;
                              location of pointer pd: 0028F7FC
   int * pt = new int;size of pt = 4: size of *pt = 4
   *pt = 1001;size of pd = 4: size of *pd = 8
   cout << "nights value = ";
                                                           // значение nights
   cout << nights << ": location " << &nights << endl; // расположение nights
   cout \lt\lt "int ";
                                                           // значение и расположение int
   cout << "value = " << *pt << ": location = " << pt << endl;
   double * pd = new double; // выделение пространства для double
   *<sub>pd</sub> = 10000001.0;// сохранение в нем значения double
   \text{cout} \ll \text{"double"}cout << "value = " << *pd << ": location = " << pd << endl;
         // значение и расположение double
   cout << "location of pointer pd: " << &pd << endl;
         // расположение указателя pd
   cout \lt\lt "size of pt = " \lt\lt size of (pt);
                                                          // размер pt
   cout \ll ": size of *pt = " \ll size of (*pt) \ll endl;
                                                          // размер *pt
   cout \ll "size of pd = " \ll sizeof pd;
                                                          11 размер pd
   cout \ll ": size of *pd = " \ll sizeof(*pd) \ll endl;
                                                          // размер *pd
   return 0;
```
# Освобождение памяти с помощью операции delete

 $\cdots$ delete ps;

- int \* ps = new int; // выделить память с помощью операции new // использовать память
	- // по завершении освободить память
	- // с помощью операции delete

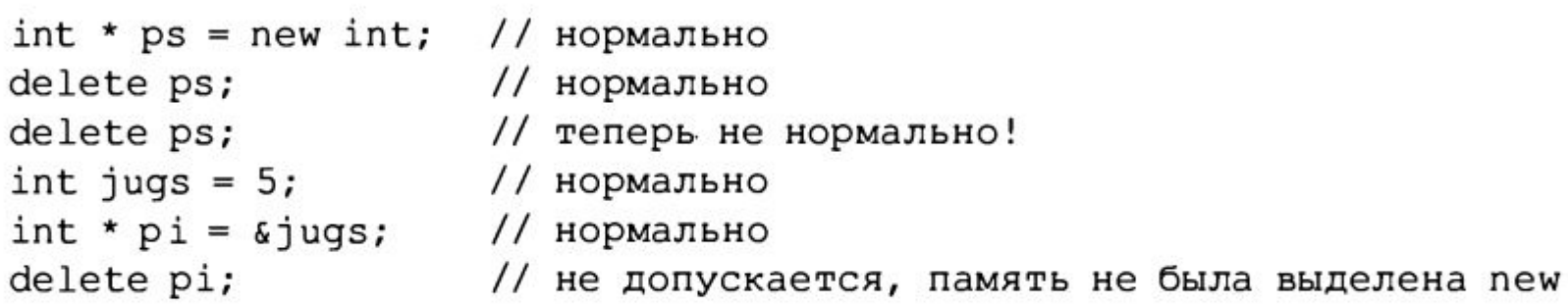

# Вопросы

- 1. Как вы объявите следующие объекты данных?
- $a.$  actor массив из 30 элементов char.
- б. betsie массив из 100 элементов short.
- в. chuck массив из 13 элементов float.
- г. dipsea массив из 64 элементов long double.
- 2. Объявите массив из пяти элементов int и инициализируйте его первыми пятью положительными нечетными числами.
- 3. Напишите оператор, который присваивает переменной even сумму первого и последнего элементов массива из вопроса 2.
- 4. Разработайте объявление структуры, описывающей рыбу. Структура должна включать вид, вес в полных унциях и длину в дробных дюймах.